# CE – Programmiertipp

## **Kraftfahrzeugkennzeichen der Bundesrepublik im PDA**

Jetzt hatte ich es endgültig satt. Als ich in diesem Jahr zur Funkausstellung fuhr, nahm ich den Weg über den Harz und die quer durch die neuen Bundesländer. Wenn man so dahintuckert und nichts Vernünftiges zu tun hat, so interessieren plötzlich die vielen fremden Nummernschildern, von denen viele völlig unbekannt sind.

Mein Autoatlas war auch nichts Besonderes. Ich fand noch nicht einmal eine Seite, die diie Nummern erklärte. Ich sagte mir, dass dieses Wissen in einen PDA gehört, den man schnell einschalten kann und den man gut unterwegs benutzen kann. Wie man dem unteren Screenshot entnehmen kann, war das , Werk' schnell umgesetzt. Am letzten Tag der Funkausstellung stand das Programm.

Die unterliegende Datei mit den Namen der Städte und deren Kennzeichen habe ich natürlich im Internet gesucht und gefunden. Es gibt hier eine Vielzahl interessanter Informationen, von denen man vorher garantiert keinerlei Ahnung hatte.

Ich weiß jedoch nicht, wie aktuell die eingesetzte Datei ist. Es kann sein, dass schon einige Schilder wieder abgeschafft worden sind, einige vielleicht wieder hinzukamen.

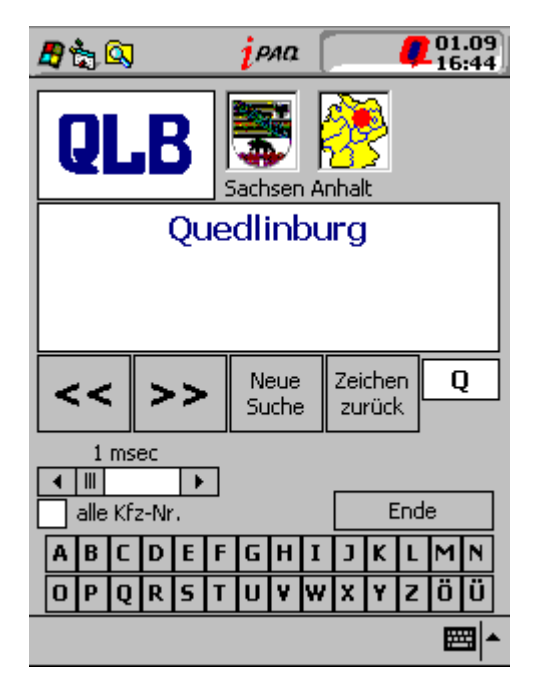

Das Programm ist simpel zu bedienen. Über 'Neue Suche' leert man das Eingabefenster. Über die Buchstabenknöpfe kann jetzt ein Buchstabe, z.B. ,Q' eingegeben werden. Es erscheint ,QFT – Querfurt', da dies der erste Ort ist, der gefunden wird. Gibt man jetzt "L' zusätzlich ein, so springt die Anzeige auf 'QLB – Quedlinburg'. Über die Tasten << und >> kann man vor und zurück blättern.

Über ,Zeichen zurück' wird dem Suchwort ein Buchstabe hinten abgeschnitten. Man kann alle gespeicherten Kennzeichen über einen Timer abrufen. Das Programm beginnt mit der Auflistung der Kennzeichen, die dem eingegebenen und angezeigten ersten Buchstaben entsprechen. Wurde hier nichts eingegeben, so beginnt die Anzeige mit ,A'.

Zum automatischen Fortschalten muss die Checkbox eingeschaltet werden und über den Scrollbalken eine Verzögerungszeit größer 0 eingestellt sein.

Aus Spieltrieb sollte dann noch etwas Grafisches eingefügt werden. Die Wappen der einzelnen

#### CE – Programmiertipp Seite 2 von 17

Bundesländer bringen vielleicht etwas Zusatzinformationen. Und die Minikarte der Bundesrepublik zeigt das Bundesland in seiner Lage an (wenn man genau hinsieht).

Die Entwicklungsumgebung:

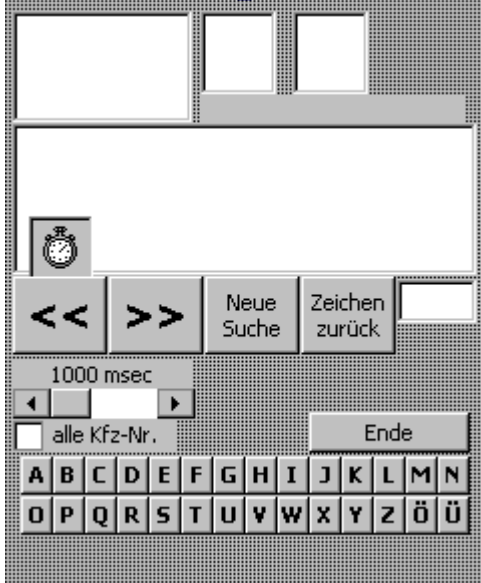

Das Programm ist hier komplett abgebildet, so dass man evtl. die Kennzeichenliste aktualisieren kann.

```
Option Explicit
Dim s(), land() As String
Dim ind() As Integer
Dim kennung As String
Dim zaehler, aktuell As Integer
Private Sub Check1_Click()
     If Check1.Value Then
            If Text1 = " " The n Text1 = "A"zaehler = ind(Asc(Mid(Text1, 1, 1)) - 64)
            Timer1.Enabled = True
            Check1.Caption = "Stopp"
      Else
            Check1.Caption = "alle Kfz-Nr."
            Timer1.Enabled = False
            Text1.Text = Text3.Text
      End If
End Sub
Private Sub Command1_Click()
     App.End
End Sub
Private Sub Command2_Click()
aktuell = aktuell - 1If aktuell \langle 2 \rangle Then aktuell = ind(27)
      kennung = Mid(s(aktuell), 1, InStr(s(aktuell), "-") - 1)
      Call Ergebnis_darstellen
End Sub
Private Sub Command31_Click()
```
#### CE – Programmiertipp Seite 3 von 17

```
Call Kennzeichen_untersuchen(Command31.Caption)
End Sub
Private Sub Command32_Click()
If Len(kennung) > 0 Then
   kennung = Mid(kennung, 1, Len(kennung) - 1)
   Call Kennzeichen_untersuchen("")
End If
End Sub
Private Sub Command10_Click()
Call Kennzeichen_untersuchen(Command10.Caption)
End Sub
Private Sub Command11_Click()
Call Kennzeichen_untersuchen(Command11.Caption)
End Sub
Private Sub Command12_Click()
Call Kennzeichen_untersuchen(Command12.Caption)
End Sub
Private Sub Command13_Click()
Call Kennzeichen_untersuchen(Command13.Caption)
End Sub
Private Sub Command14_Click()
Call Kennzeichen untersuchen(Command14.Caption)
End Sub
Private Sub Command15_Click()
Call Kennzeichen_untersuchen(Command15.Caption)
End Sub
Private Sub Command16_Click()
Call Kennzeichen untersuchen(Command16.Caption)
End Sub
Private Sub Command17_Click()
Call Kennzeichen_untersuchen(Command17.Caption)
End Sub
Private Sub Command18_Click()
Call Kennzeichen_untersuchen(Command18.Caption)
End Sub
Private Sub Command19_Click()
Call Kennzeichen_untersuchen(Command19.Caption)
End Sub
Private Sub Command20_Click()
Call Kennzeichen_untersuchen(Command20.Caption)
End Sub
Private Sub Command21_Click()
Call Kennzeichen untersuchen(Command21.Caption)
End Sub
Private Sub Command22_Click()
Call Kennzeichen_untersuchen(Command22.Caption)
End Sub
Private Sub Command23_Click()
Call Kennzeichen_untersuchen(Command23.Caption)
```
#### CE – Programmiertipp Seite 4 von 17

End Sub

Private Sub Command24\_Click() Call Kennzeichen\_untersuchen(Command24.Caption) End Sub Private Sub Command25\_Click() Call Kennzeichen untersuchen(Command25.Caption) End Sub Private Sub Command26\_Click() Call Kennzeichen\_untersuchen(Command26.Caption) End Sub Private Sub Command27\_Click() Call Kennzeichen\_untersuchen(Command27.Caption) End Sub Private Sub Command28\_Click() Call Kennzeichen\_untersuchen(Command28.Caption) End Sub Private Sub Command29\_Click() kennung  $=$  ""  $Text1 = "$  $Text2 = ""$  $Text3 = ""$ pb1.Picture = "" pb2.Cls Label1 =  $""$ End Sub Private Sub Command3\_Click() Call Kennzeichen\_untersuchen(Command3.Caption) End Sub Private Sub Command30\_Click() Call Kennzeichen\_untersuchen(Command30.Caption) End Sub Private Sub Command33\_Click() aktuell =  $aktuell + 1$ If aktuell  $>$  ind(27) Then aktuell = 2 kennung = Mid(s(aktuell), 1, InStr(s(aktuell),  $"$ -") - 1) Call Ergebnis\_darstellen End Sub Private Sub Command4\_Click() Call Kennzeichen\_untersuchen(Command4.Caption) End Sub Private Sub Command5\_Click() Call Kennzeichen\_untersuchen(Command5.Caption) End Sub Private Sub Command6\_Click() Call Kennzeichen\_untersuchen(Command6.Caption) End Sub Private Sub Command7\_Click() Call Kennzeichen\_untersuchen(Command7.Caption) End Sub Private Sub Command8\_Click()

Call Kennzeichen\_untersuchen(Command8.Caption)

```
End Sub
Private Sub Command9_Click()
Call Kennzeichen_untersuchen(Command9.Caption)
End Sub
Private Sub Form_Load()
pb1.BackColor = vbWhite
pb2.Picture = App.Path + "\laender.bmp"
pb2.FillStyle = 0
pb2.FillColor = vbRed
HScroll1.Value = 1000
Call Kennzeichen
Call Kennzeichen_untersuchen("K")
End Sub
Private Sub Kennzeichen_untersuchen(zeichen)
    Text1 = "Text2 = "Text3 = "pb2.Cls
    pb1.Picture = ""
    Label1 = ""If zeichen <> "" Then kennung = kennung + zeichen
If kennung = "" Then Exit Sub
If kennung = "Ö" Or kennung = "Ü" Then kennung = "": Exit Sub
If Len(kennung) > 3 Then
    Text2 = "Eingabe zu lang"
    kennung = "Exit Sub
End If
Text1 = kennungCall Ergebnis_darstellen
End Sub
Private Sub Ergebnis_darstellen()
Dim j, bland
For j = \text{ind}(Asc(Mid(kennung, 1, 1)) - 64) To ind(Asc(Mid(kennung, 1, 1)) - 63)If Mid(s(j), 1, Len(kennung)) = UCase(kennung) Then
        Text3 = Mid(s(j), 1, InStr(s(j), "--") - 1)aktuell = \dot{1}Text2 = Mid(s(j), InStr(s(j), "-") + 1, InStr(s(j), "*") - InStr(s(j), "-
') - 1)
        bland = Mid(s(j), \text{InStr}(s(j), \text{ "*") + 1})Label1 = "pb2.Cls
        If bland = 0 Then Exit For
        Label1 = Mid(land(bland), 1, InStr(land(bland), '' ') - 1)
        pb2.DrawCircle _
        Mid(land(bland), InStr(land(bland), "_") + 1, InStr(land(bland), ","") -InStr(land(bland), "_") - 1),
        Mid(land(bland), InStr(land(bland), ","") + 1, 5, vbreakSelect Case bland
        Case 1, 2, 3, 4, 5, 6, 7, 8
            pb1.drawpicture App.Path + "\wappen.bmp", 0, 0, 33, 41, (bland - 1) *
```

```
33, 0, 33, 41
        Case 9, 10, 11, 12, 13, 14, 15, 16
            pb1.drawpicture App.Path + "\wappen.bmp", 0, 0, 33, 41, ((bland - 8)
- 1) * 33, 42, 33, 41
        End Select
       Exit For
   End If
Next j
End Sub
Private Sub Kennzeichen()
ReDim s(556)
ReDim ind(27)
ReDim land(16)
ind(1) = 1 ' A
ind(2) = 29 'B
ind(3) = 70 ' C
ind(4) = 81 ' D
ind(5) = 105 ' E
ind(6) = 129 ' F
ind(7) = 151 ' G
ind(8) = 182 'H
ind(9) = 228 ' I
ind(10) = 233 ' J
ind(11) = 237 'K
ind(12) = 264 ' L
ind(13) = 293 ' M
ind(14) = 327 ' N
ind(15) = 357 ' O
ind(16) = 379 ' P
ind(17) = 399 'Qind(18) = 401 ' R
ind(19) = 427 ' S
ind(20) = 483 ' T
ind(21) = 496 ' U
ind(22) = 503 ' V
ind(23) = 510 ' W
ind(24) = 546 ' X
ind(25) = 547 ' Yind(26) = 548 ' Z
ind(27) = 555 ' Ende
s(1) = "0-Diplomatic schemes Corpus*0"s(2) = "A-Augsburg*8"s(3) = "AA-Aalen Ostalbkreis*11"
s(4) = "AB-Aschaffenburg*8"s(5) = "ABG-Altenburger Land*1"s(6) = "AC-Aachen*15"s(7) = "AE-Auerbach*3"s(8) = "AIC-Aichach-Friedberg*8"s(9) = "AK-Altenkirchen/Westerwald*6"s(10) = "AM–Amberg*8"s(11) = "AN-Ansbach*8"s(12) = "ANA-Annaberg*3"s(13) = "ANG-Angermünde*10"
s(14) = "ANK-Anklam*16"s(15) = "AÖ-Altötting*8"s(16) = "AP-Apolda - Weimarer Land*1"s(17) = "APD-Apolda*1"s(18) = "ARN-Arnstadt*1"s(19) = "ART-Artern*1"
```

```
s(20) = "AS-Amberg-Sulzbach*8"
s(21) = "ASL-Aschersleben*5"s(22) = "ASZ-Aue-Schwarzenberg*3"
s(23) = "AT-Alternativeptow*16"s(24) = "AU-Aue*3"s(25) = "AUR-Aurich*14"s(26) = "AW-Bad Neuenahr-Ahrweiler*6"s(27) = "AZ-Alzey-Worms*6"s(28) = "AZE-Anhalt-Zerbst*5"s(29) = "B-Berlin*9"s(30) = "BA-Bamberg*8"
s(31) = "BAD-Baden-Baden*11"
s(32) = "BAR-Barnim*10"s(33) = "BB-Böblingen*11"
s(34) = "BBG-Bernburg*5"
s(35) = "BBL-Brandenburg Landeregierung und Landtag*0"
s(36) = "BC-Biberach/RiB*11"s(37) = "BD-Bundestag, Bundesrat, Bundesregierung*0"
s(38) = "BED-Brand-Erbisdorf*3"
s(39) = "BEL-Belzig*10"s(40) = "BER-Bernau bei Berlin*10"
s(41) = "BG-Bundesgrenzschutz*0"s(42) = "BGL-Berchtesgadener Land*8"
s(43) = "BI-Bielefeld*15"s(44) = "BIR-Birkenfeld/Nahe und Idar-Oberstein*6"
s(45) = "BIT-Bitburg-Prim*6"s(46) = "BIW-Bischofswerda*3"s(47) = "BL-Zollernalbkreis in Balingen*11"
s(48) = "BLK-Burgenlandkreis*5"s(49) = "BM-Erftkreis in Bergheim*15"
s(50) = "BN-Bonn*15"s(51) = "BNA-Borna*3"s(52) = "BO-Bochum*15"s(53) = "BÖ-Bördekreis-Oschersleben*5"
s(54) = "BOR-Borken in Ahaus*15"
s(55) = "BOT-Bottrop*15"s(56) = "BP-Deutsche Post*0"s(57) = "BRA-Wesermarsch in Brake*14"s(58) = "BRB-Brandenburg*10"
s(59) = "BRG-Burg*5"s(60) = "BS-Braunschweig*14"
s(61) = "BSK-Beeskow*10"
s(62) = "BT-Bayerouth*8"s(63) = "BTF-Bitterfeld*5"s(64) = "BÜS-Büsingen am Hochrhein*11"
s(65) = "BÜZ-Bützow*16"s(66) = "BW-Bundes-Wasser- und Schiffahrtsverwaltung*0"
s(67) = "BWL-Baden-Württemberg Landesregierung und Landtag*0"
s(68) = "BYL-Bayern Landesregierung und Landtag*0"
s(69) = "BZ-Bautzen*3"s(70) = "C-Chemnitz*3"s(71) = "CA-Calau*10"s(72) = "CB-Cotthus*10"s(73) = "CE-Celle*14"s(74) = "CHA-Cham/Oberpfalz*8"s(75) = "CLP-Cloppenburg*14"s(76) = "CO-Coburg*8"s(77) = "COC-Cochem-Zell/Mose1*6"s(78) = "COE-Coesfeld/Westfalen*15"
s(79) = "CUX-Cuxhaven*14"s(80) = "CW-Calw*11"s(81) = "D-Düsseldorf*15"s(82) = "DA-Darmstadt-Dieburg*13"
s(83) = "DAH-Dachau*8"
```

```
s(84) = "DAN-Lüchow-Dannenberg*14"
s(85) = "DAU-Daun*6"s(86) = "DB-Deutsche Bahn*0"
s(87) = "DBR-Bad Doberan*16"
s(88) = "DD-Dresden*3"s(89) = "DE-Descsau*5"s(90) = "DEG-Deqgendorf*8"s(91) = "DEL-Delmenhorst*14"s(92) = "DGF-Dingolling-Landau*8"s(93) = "DH-Diepholz-Syke*14"s(94) = "DL-Döbeln*3"s(95) = "DLG-Dillingen/Donau*8"s(96) = "DM-Demmin*16"s(97) = "DN-Düren*15"
s(98) = "DO-Dortmund*15"s(99) = "DON-Donau-Ries in Donauwörth*8"
s(100) = "DS-Dahme-Spreewald*10"
s(101) = "DU-Duisburg*15"s(102) = "DÜW-Bad Dürkheim in Neustadt/Weinstraße*6"
s(103) = "DW-Dippoldiswalde-Weißeritzkreis*3"
s(104) = "DZ-Delitzsch*3"s(105) = "E-Essen*15"s(106) = "EB-Eilenburg*3"s(107) = "EBE-Ebersberg*3"s(108) = "ED-Erding*8"s(109) = "EE-Elbe-Elster*10"s(110) = "EF-Erfurt*1"s(111) = "EH-Eisenhüttenstadt*10"s(112) = "EI-Eichstätt*8"s(113) = "EIC-Eichsfeld*1"s(114) = "EIL-Eisleben*5"s(115) = "EIS-Eisenberg*1"s(116) = "EL-Emsland in Meppen*14"s(117) = "EM-Emmendingen*11"s(118) = "EMD-Emden*14"s(119) = "EMS-Rhein-Lahn-Kreis in Bad Ems*6"
s(120) = "EN-Ennepe-Ruhr-Kreis in Schwelm*15"
s(121) = "ER-Erlangen/Stadt*8"s(122) = "ERB-Odenwaldkreis in Erbach*13"
s(123) = "ERH-Erlangen-Höchstadt*8"
s(124) = "ES-Esslingen/Neckar*11"s(125) = "ESA-Eisenach*1"s(126) = "ESW-Werra-Meißner-Kreis in Eschwege*13"
s(127) = "EU-Euskirchen*15"s(128) = "EW-Eberswalde*10"s(129) = "F-Frankfurt/Main*13"s(130) = "FB-Wetteraukreis in Friedberg*13"
s(131) = "FD-Fulda*13"s(132) = "FDS-Freudenstadt*11"s(133) = TFF-Frankfurt/0der*10"s(134) = "FFB-Fürstenfeldbruck*8"
s(135) = "FG-Freiberg/Sachsen*3"
s(136) = TFI-Finstein<br>wells(137) = "FL-Flensburg*2"s(138) = "FLÖ-Flöha*3"s(139) = "FN-Bodenseekreis in Friedrichshafen*11"
s(140) = "FO-Forchheim*8"s(141) = "FOR-Forst*10"s(142) = "FR-Freiburg/Breisgau*11"s(143) = "FRG-Freyung-Grafenau*8"s(144) = "FRI-Friesland in Jever*14"s(145) = "FRW-Bad Freienwalde*10"
s(146) = "FS-Freising*8"s(147) = "FT-Frankenthal/Pfalz*6"
```

```
s(148) = "FTL-Freital*3"s(149) = "FÜ-Fürth*8"s(150) = "FW-Fürstenwalde*10"s(151) = "G-Gera*1"s(152) = "GA-Gardeleq^n*5"s(153) = "GAP-Garmisch-Partenkirchen*8"
s(154) = "GC-Glauchau - Chemnitzer Land*3"s(155) = "GDB-Gadebusch*16"s(156) = "GE-Gelsenkirchen*15"
s(157) = "GER-Germersheim*6"s(158) = "GF-Gifhorn*14"s(159) = "GG-GroB-Gerau*13"s(160) = "GHA-Geithain*3"s(161) = "GHC-Gräfenhainichen*5"
s(162) = "GI-Gießen*13"s(163) = "GL-Rheinisch-Bergischer Kreis in Bergisch Gladbach*15"
s(164) = "GM-Oberbergischer Kreis in Gummersbach*15"
s(165) = "GMN-Grimmen*16"s(166) = "GNT-Genthin*5"s(167) = "GÖ-Göttingen*14"s(168) = "GP-Göppingen*11"s(169) = "GR-Görlitz*3"s(170) = "GRH-Grossenhain*3"s(171) = "GRM-Grimma*3"s(172) = "GRS-Gransee*10"s(173) = "GRZ-Greiz*1"s(174) = "GS-Goslar*14"s(175) = "GT-Gütersloh in Rheda-Wiedenbrück*15"
s(176) = "GTH-Gotha*1"s(177) = "GÜ-Güstrow*16"s(178) = "GUB-Guben*10"s(179) = "GVM-Grevesmühlen*16"s(180) = "GW-Greifswald/Landkreis*16"s(181) = "GZ-Günzburg*8"s(182) = "H-Hannover*14"s(183) = "HA-Haqen/Westfalen*15"s(184) = "HAL-Halle/Saale*5"
s(185) = "HAM-Hamm/Westfalen*15"
s(186) = "HAS-Haßberge in Haßfurt*8"
s(187) = "HB-Hansestadt Bremen und Bremerhaven*12"
s(188) = "HBN-Hildburghausen*1"
s(189) = "HBS-Halberstadt*5"
s(190) = "HC-Hainichen*3"s(191) = "HD-Rhein-Neckar-Kreis und Heidelberg*11"
s(192) = "HDH-Heidenheim/Brenz*11"
s(193) = "HDL-Haldensleben*5"s(194) = "HE-Helmstedt*14"
s(195) = "HEF-Bad Hersfeld-Rotenburg*13"
s(196) = "HEI-Dithmarschen in Heide/Holstein*2"
s(197) = "HEL-Hessen Landesregierung und Landtag*0"
s(198) = "HER-Herne*15"
s(199) = "HET-Hettstedt*5"s(200) = "HF-Herford in Kirchlengern*15"
s(201) = "HG-Hochtaunuskreis in Bad Homburg v.d.H.*13"
s(202) = "HGN-Haqenow*16"s(203) = "HGW-Hansestadt Greifswald*16"
s(204) = "HH-Hansestadt Hamburg*7"
s(205) = "HHM-Hohenmölsen*5"
s(206) = "HI-Hildesheim*14"s(207) = "HIG-Heiligenstadt*1"s(208) = "HL-Hanesestadt Lübeck*2"s(209) = "HM-Hameln-Pyrmont*14"s(210) = "HN-Heilbronn/Neckar*11"
s(211) = "HO-Hof/Saale*8"
```
#### CE – Programmiertipp Seite 10 von 17

 $s(212) = "HOL-Holzminden*14"$ 

s(213) = "HOM-Saar-Pfalz-Kreis in Homburg/Saar\*4"  $s(214) = "HOT-Hohenstein-Ernstthal*3"$ s(215) = "HP-Bergstraße in Heppenheim\*13"  $s(216)$  = "HR-Schwalm-Eder-Kreis in Homberg\*13" s(217) = "HRO-Hansestadt Rostock\*16"  $s(218) =$  "HS-Heinsberg\*15" s(219) = "HSK-Hochsauerlandkreis in Meschede\*15" s(220) = "HST-Hansestadt Stralsund\*16" s(221) = "HU-Hanau Main-Kinzig-Kreis\*13"  $s(222) = "HV-Havelberg*5"$  $s(223) = "HVL-Havelland*10"$ s(224) = "HWI-Hansestadt Wismar\*16"  $s(225) = "HX-Höxter*15"$  $s(226) = "HY-Hoyerswerda*3"$  $s(227) = "HZ-Herzberg*10"$  $s(228) = "IGB-St. Ingbert*4"$  $s(229) = "IK-Ilm-Kreis*1"$  $s(230) = "IL-Ilmenau*1"$  $s(231) = "IN-Ingolstadt/Donau*8"$  $s(232) = "IZ-Itzehoe*2"$  $s(233) = "J-Jena*1"$  $s(234) = "JB-Jüterbog*10"$  $s(235) = "JE-Jessen*5"$  $s(236) =$  "JL-Jerichower Land\*5"  $s(237) = "K-Köln*15"$  $s(238) = "KA-Karlsruhe*11"$ s(239) = "KB-Waldeck-Frankenberg in Korbach\*13"  $s(240) = "KC-Kronach*8"$ s(241) = "KE-Kempten/Allgäu\*8"  $s(242) =$  "KEH-Kelheim\*8"  $s(243) = "KF-Kaufbeuren*8"$  $s(244) = "KG-Bad Kissingen*8"$  $s(245) = "KH-Bad Kreuznach*6"$  $s(246) = "KI-Kiel*2"$ s(247) = "KIB-Donnersberg-Kreis in Kirchheimbolanden\*6"  $s(248) = "KL-Kaiserslautern*6"$  $s(249) = "KLE-Kleve*15"$  $s(250) =$  "KLZ-Klötze\*5"  $s(251) = "KM-Kamenz*3"$  $s(252) =$  "KN-Konstanz\*11"  $s(253) = "KO-Koblenz*6"$  $s(254) =$  "KÖT-Köthen\*5"  $s(255) = "KR-Krefeld*15"$  $s(256) =$  "KS-Kassel\*13"  $s(257) = "KT-Kitzingen*8"$  $s(258) = "KU-Kulmbach*8"$ s(259) = "KÜN-Hohenlohe-Kreis in Künzelsau\*11"  $s(260) =$  "KUS-Kusel\*6" s(261) = "KW-Königs-Wusterhausen\*10"  $s(262) = "KY-Kyritz*10"$ s(263) = "KYF-Kyffhäuserkreis\*1"  $s(264) = "L-Leipzig*3"$  $s(265) = "LA-Landshut*8"$  $s(266)$  = "LAU-Nürnberger Land in Lauf/Pegnitz\*8"  $s(267) = "LB-Ludwigsburg*11"$  $s(268) =$  "LBS-Lobenstein\*1"  $s(269) = "LBZ-Lübz*16"$  $s(270) = "LC-Luckau*3"$  $s(271) = "LD-Landau/Pfalz*6"$ s(272) = "LDK-Lahn-Dill-Kreis in Wetzlar\*13"  $s(273) =$  "LDS-Dahme-Spreewald\*10"  $s(274) =$  "LER-Leer/Ostfriesland\*14"  $s(275) = "LEV-Leverkusen*15"$ 

 $s(276) = "LG-Lüneburq*14"$  $s(277) = "LI-Lindau/Bodense*8"$  $s(278) =$  "LIB-Bad Liebenwerda\*10"  $s(279) = "LIF-Lichtenfels*8"$  $s(280) =$  "LIP-Lippe in Detmold\*15"  $s(281) = "LL-Landsberg/Lech*8"$  $s(282) = "LM-Limburg-Weilburg/Lahn*13"$  $s(283) = "LN-Lübben*10"$  $s(284) = "LÖ-Lörrach*11"$  $s(285) = "LÖB-Löbau*3"$ s(286) = "LOS-Oder-Spree-Kreis Beeskow\*10" s(287) = "LSA-Sachsen-Anhalt Landesregierung und Landtag\*0" s(288) = "LSN-Sachsen Landesregierung und Landtag\*0"  $s(289) =$  "LSZ-Bad Langensalza\*1" s(290) =  $"LU-Ludwigshafen/Rhein*6"$  $s(291) =$  "LUK-Luckenwalde\*10"  $s(292) = "LWL-Ludwigslust*16"$  $s(293) = M-Miinchen*8"$  $s(294) = "MA–Mannheim*11"$  $s(295) =$  "MAB-Marienberg\*3" s(296) =  $MBE-Miesbach*8$  $s(297) = "MC-Malchin*16"$  $s(298) =$  "MD-Magdeburg\*5"  $s(299) = "ME-Mettmann*15"$  $s(300) =$  "MEI-Meißen\*3" s(301) = "MEK-Mittlerer Erzgebirgskreis\*3"  $s(302) =$  "MER-Merseburg\*5" s(303) = "MG-Mönchengladbach\*15"  $s(304) =$  "MGN-Meiningen\*1"  $s(305) =$  "MH-Mülheim/Ruhr\*15"  $s(306) =$  "MHL-Mühlhausen\*1" s(307) = "MI-Minden-Lübbecke/Westfalen\*15"  $s(308) = "MIL-Miltenberg*8"$ s(309) = "MK-Märkischer Kreis in Lüdenscheid\*15"  $s(310) = "ML-Mansfelder Land*5"$  $s(311) =$  "MM-Memmingen\*8" s(312) = "MN-Unterallgäu in Mindelheim\*8" s(313) = "MOL-Märkisch-Oderland\*10" s(314) = "MOS-Neckar-Odenwald-Kreis in Mosbach\*11" s(315) = "MR-Marburg-Biedenkopf/Lahn\*13" s(316) = "MS-Münster/Westfalen\*15"  $s(317) =$  "MSP-Main-Spessart-Kreis in Karlstadt\*8" s(318) = "MST-Mecklenburg-Strelitz\*16" s(319) = "MTK-Main-Taunus-Kreis in Hofheim\*13"  $s(320) =$  "MÜ-Mühldorf am Inn\*8"  $s(321) =$  "MÜR-Müritz\*16"  $s(322) = "MVL-Mecklenburg-Vorpommern Landesregierung und Landtag*0"$  $s(323) =$  "MW-Mittweida\*3" s(324) = "MYK-Mayen-Koblenz\*6" s(325) = "MZ-Mainz-Bingen und Mainz\*6"  $s(326) =$  "MZG-Merzig-Wadern\*4"  $s(327) =$  "N-Nürnberg\*8"  $s(328) = "NAU-Nauen*10"$  $s(329) =$  "NB-Neubrandenburg\*16" s(330) = "ND-Neuburg-Schrobenhausen/Donau\*8"  $s(331) =$  "NDH-Nordhausen\*1"  $s(332) = "NE-Neuss*15"$ s(333) = "NEA-Neustadt-Bad Windsheim/Aisch\*8"  $s(334) =$  "NEB-Nebra/Unstrut\*5" s(335) = "NES-Rhön-Grabfeld in Bad Neustadt / Saale\*8"  $s(336) =$  "NEW-Neustadt/Waldnaab\*8"  $s(337) = "NF-Nordfriesland in Husum*2"$  $s(338) =$  "NH-Neuhaus/Rennsteig\*1"  $s(339) =$  "NI-Nienburg/Weser\*14"

```
s(340) = "NK-Neunkirchen/Saar*4"
s(341) = "NL-Niedersachsen Landesregierung und Landtag*0"
s(342) = "NM-Neumarkt/Oberpfalz*8"
s(343) = "NMB-Naumburg/Saale*5"
s(344) = "NMS-Neumünster*2"
s(345) = "NOH-Grafschaft Bentheim in Nordhorn*14"
s(346) = "NOL-Niederschlesischer Oberlausitzkreis*3"
s(347) = WNOM-Northeim*14"s(348) = "NP-Neuruppin*10"s(349) = "NR-Neuwied/Rhein*6"
s(350) = "NRW-Nordrhein-Westfalen Landesregierung und Landtag*0"
s(351) = "NU-Neu-Ulm*8"s(352) = "NVP-Nordvorpommern*16"
s(353) = "NW-Neustadt/Weinstraße*6"
s(354) = "NWM-Nordwestmecklenburg*16"
s(355) = "NY-Niesky*3"
s(356) = "NZ-Neustrelitz*16"
s(357) = "OA-Oberallgäu in Sonthofen*8"
s(358) = "OAL-Ostallgäu in Marktoberdorf*8"
s(359) = "OB-Oberhausen/Rheinland*15"
s(360) = "OBG-Osterburg*5"s(361) = "OC-Oschersleben*5"s(362) = "OD-Stormarn in Bad Oldesloe*2"
s(363) = "OE-O1pe*15"s(364) = "OF-Offenbach/Main*13"s(365) = "OG-Ortenaukreis in Offenburg*11"
s(366) = "OH-Ostholstein in Eutin*2"
s(367) = "OHA-Osterode/Harz*14"s(368) = "OHV-Oranienburg Oberhave1*10"s(369) = "OHZ-Osterholz-Scharmbeck*14"
s(370) = "OK-Ohre-Kreis*5"s(371) = "OL-Oldenburg*14"s(372) = "OPR-Ostprignitz-Ruppin*10"
s(373) = "OR-Oranienburg*10"s(374) = "OS-Osnabriick*14"s(375) = "OSL-Senftenberg - Observald - Lausitz*10"s(376) = "OVL-Obervootland in Klingenthal und Ölsnitz*3"s(377) = "OVP-Ostvorpommern*16"s(378) = "0Z-Oschatz*3"s(379) = "P-Potsdam*10"s(380) = "PA-Passau*8"s(381) = "PAF-Pfaffenhofen/Ilm*8"s(382) = "PAN-Rottal-Inn in Pfarrkirchen*8"
s(383) = "PB-Paderborn*15"s(384) = "PCH-Parchim*16"s(385) = "PE-Peine*14"s(386) = "PER-Perleberg*10"s(387) = "PF-Enzkreis und Pforzheim*11"
s(388) = TPI-Pinneberg*2"s(389) = "PIR-Pirna - Sächsische Schweiz*3"
s(390) = "PK-Privatexwalk*10"s(391) = "PL-Plauen*3"s(392) = "PLÖ-Plön/Holstein*2"
s(393) = "PM-Belzig - Potsdam-Mittelmark*10"s(394) = "PN-Pössneck*1"s(395) = "PR-Prignitz in Perleberg*10"
s(396) = "PS-Pirmasens*6"s(397) = "PW-Pasewalk*16"s(398) = "PZ-Prenzlau*10"s(399) = "OFT-Querfurt*5"s(400) = "QLB-Quedlinburg*5"s(401) = "R-Reqensburg*8"s(402) = "RA-Rastatt*11"s(403) = "RC-Reichenbach/Vogtland*3"
```

```
s(404) = "RD-Rendsburg-Eckernförde*2"
s(405) = "RDG-Ribnitz-Damgarten*16"
s(406) = "RE-Recklinghausen in Marl*15"
s(407) = "REG-Regen*8"s(408) = "RG-Riesa-Großenhain*3"s(409) = "RH-Roth/Rednitz*8"s(410) = "RIE-Riesa*3"s(411) = "RL-Rochlitz*3"s(412) = "RM-Röbel/Müritz*16"s(413) = "RN-Rathenow*10"
s(414) = "RO-Rosenheim*8"s(415) = "ROS-Rostock/Landkreis*16"
s(416) = "ROW-Rotenburg/Wümme*14"
s(417) = "RPL-Rheinland-Pfalz Landesregierung und Landtag*0"
s(418) = "RS-Remscheid*15"
s(419) = "RSL-Rosslau/Elbe*5"
s(420) = "RT-Reutlingen*11"s(421) = "RU-Rudolstadt*1"s(422) = "RÜD-Rheingau-Taunus-Kreis in Rüdesheim*13"
s(423) = "RÜG-Rügen in Bergen*16"s(424) = "RV-Ravensburg*11"s(425) = "RW-Rottweil*11"s(426) = "RZ-Herzogtum Lauenburg in Ratzeburg*2"
s(427) = "S-Subtagart*11"s(428) = "SAD-Schwandorf*8"
s(429) = "SAL-Saarland Landesregierung und Landtag*0"
s(430) = "SAW-Altmarkkreis - Salzwedel*5"
s(431) = "SB-Saarbrücken*4"
s(432) = "SBG-Strasburg*16"
s(433) = "SBK-Schönebeck/Elbe*5"
s(434) = "SC-Schwabach*8"s(435) = "SCZ-Schleiz*1"s(436) = "SDH-Sondershausen*1"
s(437) = "SDL-Stendal*5"
s(438) = "SDT-Schwedt/Oder*10"s(439) = "SE-Bad Seaebera*2"s(440) = "SEB-Sebnitz*3"
s(441) = "SEE-Seelow*10"s(442) = "SFA-Soltau-Fallingbostel*14"
s(443) = "SFB-Senftenberg*10"s(444) = "SFT-Stassfurt*5"s(445) = "SG-Solingen*15"s(446) = "SGH-Sangerhausen*5"s(447) = "SH-Schleswig-Holstein Landesregierung und Landtag*0"
s(448) = "SHA-Schwäbisch Hall*11"
s(449) = "SHG-Schaumburg in Stadthagen*14"
s(450) = "SHK-Saale-Holzlandkreis*1"
s(451) = "SHL-Suhl*1"s(452) = "SI-Siegen*15"s(453) = "SIG-Sigmaringen*11"s(454) = "SIM-Rhein-Hunsrück-Kreis in Simmern*6"
s(455) = "SK-Saalkreis in Halle*5"
s(456) = "SL-Schleswig-Flensburg*2"
s(457) = "SLF-Saalfeld-Rudolstadt*1"s(458) = "SLN-Schmölln*1"s(459) = "SLS-Saarlouis*4"
s(460) = "SLZ-Bad Salzungen*1"
s(461) = "SM-Schmalkalden-Meiningen*1"
s(462) = "SN-Schwerin*16"
s(463) = "SO-Soest*15"s(464) = "SOK-Saale-Orla-Kreis*1"
s(465) = "SÖM-Sömmerda*1"
s(466) = "SON-Sonneberg*1"
s(467) = "SP-Speyer*6"
```

```
s(468) = "SPB-Spremberg*10"s(469) = "SPN-Spree-Neiße*10"
s(470) = "SR-Straubing-Bogen*8"s(471) = "SRB-Strausberg*10"
s(472) = "SRO-Stadtroda*1"s(473) = "ST-Steinfurt*15"s(474) = "STA-Starnberg*8"
s(475) = "STB-Sternberg*16"s(476) = "STD-Stade*14"s(477) = "STL-Stollberg*3"s(478) = "SU-Rhein-Sieg-Kreis in Siegburg*15"
s(479) = "SÜW-Südl. Weinstraße in Landau*6"
s(480) = "SW-Schweinfurt*8"s(481) = "SZ-Salzgitter*14"
s(482) = "SZB-Schwarzenberg*3"
s(483) = "TBB-Main-Tauber-Kreis in Tauberbischofsheim*11"
s(484) = "TET-Teterow*16"s(485) = "TF-Teltow-Fläming*10"
s(486) = "TG-Torgau*3"s(487) = "THL-Thüringen Landesregierung und Landtag*0"
s(488) = "TIR-Tirschenreuth*8"s(489) = T0-Torgau-Oschatz*3"s(490) = "TÖL-Bad Tölz-Wolfratshausen*8"
s(491) = TTP-Templin/Uckermark*10"s(492) = "TR-Trier-Saarburg*6"s(493) = TST-Transtein*8"s(494) = "TÜ-Tübingen*11"s(495) = "TUT-Tuttlingen*11"s(496) = "UE-Ülzen*14"s(497) = "UEM-Ueckermünde*16"
s(498) = "UER-Uecker-Randow*16"
s(499) = "UH-Unstrut-Hainich-Kreis*1"
s(500) = "UL-Alb-Donau-Kreis und Ulm*11"
s(501) = "UM-Uckermark*10"s(502) = "UN-Unna/Westfalen*15"
s(503) = TV-Voqtlandkreis - Plauen*3"s(504) = "VB-Vogelsbergkreis in Lauterbach*13"
s(505) = "VEC-Vechta*14"s(506) = WVER-Verden/Aller*14"s(507) = "VIE-Viersen*15"s(508) = "VK-Völklingen*4"s(509) = "VS-Schwarzwald-Baar-Kreis in Villingen-Schwenningen*11"
s(510) = W - W - W = rCs(511) = "WAF-Warendorf*15"
s(512) = "WAK-Wartburgkreis*1"
s(513) = "WB-Wittenberg*5"
s(514) = "WBS-Worbis*1"
s(515) = "WDA-Werdau*3"
s(516) = "WE-Weimar*1"s(517) = "WEN-Weiden/Oberpfalz*8"
s(518) = "WES-Wesel in Mörs*15"
s(519) = W\text{WF-Wolfenbittel*14}s(520) = "WHV-Wilhelmshaven*14"
s(521) = "WI-Wiesbaden*13"
s(522) = "WIL-Bernkastel-Wittlich/Mosel*6"
s(523) = "WIS-Wismar/Landkreis*16"s(524) = "WK-Wittstock*10"s(525) = "WL-Harburg in Winsen/Luhe*14"
s(526) = "WLG-Wolqast/Usedom*16"s(527) = "WM-Weilheim-Schongau/Oberbayern*8"
s(528) = "WMS-Wolmirstedt*5"
s(529) = "WN-Rems-Murr-Kreis in Waiblingen*11"
s(530) = "WND-St. Wendel*4"
s(531) = "WO-Worms*6"
```
#### CE – Programmiertipp Seite 15 von 17

```
s(532) = "WOB-Wolfsburg*14"s(533) = "WR-Wernigerode*5"s(534) = "WRN-Waren/Müritz*16"
s(535) = "WSF-Weißenfels*5"
s(536) = "WST-Ammerland in Westerstede*14"
s(537) = "WSW-Weißwasser*3"
s(538) = "WT-Waldshut-Tiengen*11"s(539) = "WTM-Wittmund*14"s(540) = "WÜ-Würzburg*8"
s(541) = "WUG-Weißenburg-Gunzenhausen*8"
s(542) = "WUN-Wunsiedel*8"
s(543) = "WUR-Wurzen*3"
s(544) = "WW-Westerwald in Montabaur*6"
s(545) = "WZL-Wanzleben*5"
s(546) = "X-Bundeswehr für NATO-Hauptquartiere*0"
s(547) = "Y-Bundeswehr*0"s(548) = "Z-Zwickauer Land*3"s(549) = "ZE-Zerbst*5"s(550) = "ZI-Sächsischer Oberlausitzkreis Zittau*3"
s(551) = "ZP-Zschopau*3"s(552) = "ZR-Zeulenroda*1"s(553) = "ZS-Zossen*10"s(554) = "ZW-Zweibriicken*6"s(555) = "ZZ-Zeitz*5"' ******** Indexdatei erstellen *********
      'dim I, zaehler
      'zaehler = 1
      'For i = 2 To 555
            'If Asc(Mid(s(i), 1, 1)) - 64 = zaehler Then
                  'ind(zaehler) = i
                  'zaehler = zaehler + 1
            'End If
      'Next i
            'ind(zaehler) = i - 1land(1) = "Thinkingen_21,17"land(2) = "Schleswig Holstein_14,4"land(3) = "Sachsen_27,19"land(4) = "Saarland_2,28"land(5) = "Sachsen Anhalt_20,12"land(6) = "Rheinland Pfalz_8,24"land(7) = "Hamburg1,4"land(8) = "Bayern 20,30"
land(9) = "Berlin_26, 13"land(10) = "Brandenburg_26,15"land(11) = "Baden Württemberg_10,32"
land(12) = "Bremen_8, 7"land(13) = "Hessen_17,20"land(14) = "Niedersachsen_13,10"land(15) = "Nordrhein Westfalen_4,17"land(16) = "Mechlenburg Vorpommern 23,5"End Sub
Private Sub HScroll1_Change()
Label2. Caption = HScroll1. Value & " msec"
Timer1.Interval = HScroll1.Value
End Sub
Private Sub HScroll1_Scroll()
```
#### CE – Programmiertipp Seite 16 von 17

```
HScroll1_Change
End Sub
Private Sub Timer1 Timer()
zaehler = zaehler + 1
       kennung = Mid(s(zaehler), 1, InStr(s(zaehler), "-") - 1)
       Call Ergebnis_darstellen
If zaehler = ind(27) Then zaehler = 1
End Sub
```
Zur Erkärung der Dateien:

Das Kennzeichen wird dem  $s()$  – Array entnommen, indem bis zum  $,$ , gesucht wird.

 $s(182) = H-Hannover*14$ "

Die zugehörige Stadt wird dem gleichen String entnommen. Sie beginnt nach dem Zeichen ,-, und endet vor dem Zeichen '\*'. Dahinter ist noch das zugehörige Bundesland gespeichert. Der 14 entspricht ,Niedersachsen'.

Dieses ist wiederum im array land() definiert.

Für Programmieranfänger sei hier auf den Einsatz einer indizierten Datei hingewiesen. Dieses ist sehr effektiv, wenn man lange Datensätze durchsuchen muss. Wer dieses noch nicht gemacht hat, der sollte sich die kurze Erklärung durchlesen.

Sie sehen oben, dass es noch ein Array ind() gibt. Zum Beispiel bedeutet

 $ind(23) = 510$  ' W  $ind(24) = 546$  ' X

Wird zum Suchen des Kennzeichens der Buchstabe 'W' eingegeben, so würde man bei einer nicht indizierten Datei eine Schleife vom Anfang bis zum Ende durchlaufen, um eine Übereinstimmung zu finden; in unserem Beispiel immerhin 555 Datensätze.

Hier weiß man aber: ein 'W' ist der erste Buchstabe. Also geht man zuerst in die Indexdatei und sucht sich den Anfangswert, der zum Buchstaben gehört – hier ist es die 510, die das erste Auftauchen eines W's symbolisiert.

Da, X' danach auf Platz 546 steht, weiß man: es gibt 35 Kennzeichen, die mit , W' beginnen. Danach kann man sofort die Schleife wieder verlassen, da ab dann die Suchbedingung nicht mehr stimmt.

In der Praxis wurde es so gelöst. Jeder Buchstabe hat einen ASCII-Wert. 'W' hat den ASCII-Wert 87. Ein , A' hat den ASCII-Wert 65. A steht im Array mit ind(1). Also werden vom ASCII-Wert 64 abgezogen, um auf die fortlaufende Arraynummerierung zu kommen. Aus 87-64 wird ind(23)= 510 'W

For  $I = ind(asc("W") - 64)$  to  $ind(asc("W") + 1 - 64) - 1$ If …. Then ….. exit for end if Next I

Hier wurden die ind() – Werte per Hand eingetragen, indem man nach dem ersten Auftauchen eines Buchstabens in der Tabelle sucht und diesen Wert einträgt. Eleganter ist es, hierfür eine Routine zu schreiben. Dieses hat den Vorteil, dass man die Datensätze verändern kann und das Programm dann seine Indexdatei selbst erstellt. Es hat aber auch den Nachteil, dass es länger lädt, da einmal eine volle Schleife durchlaufen wird.

Wer es nicht selbst sofort hinkriegt, der kann sich dieses Beispiel ansehen, das ich jedoch nicht

### CE – Programmiertipp Seite 17 von 17

#### getestet habe.

```
Dim ind(27)
      zaehler = 1
      For i = 2 To 555
            If Asc(Mid(s(i), 1, 1)) - 64 = zaehler Then
                  ind(zaehler) = izaehler = zaehler + 1
            End If
      Next i
            ind(zaehler) = i - 1
```
Ich habe das Programm jetzt doch schnell ausprobiert und in das Programm eingefügt. Es arbeitet gut und schnell und ist einige Bytes kleiner. Ich habe es oben geremt eingefügt. Sie können den Anfang dann löschen und die unteren Zeilen aktivieren.

In der Zwischenzeit habe ich noch eine andere Spielerei eingefügt. Nachdem ich im Internet einen Zeichensatz mit den Buchstaben der neuen Schilder fand, musste ich dies schnell einarbeiten und habe noch eine Simulationsmöglichkeit für Autoschilder eingebaut. Ich gebe zu, dass diese Option ziemlich unsinnig ist

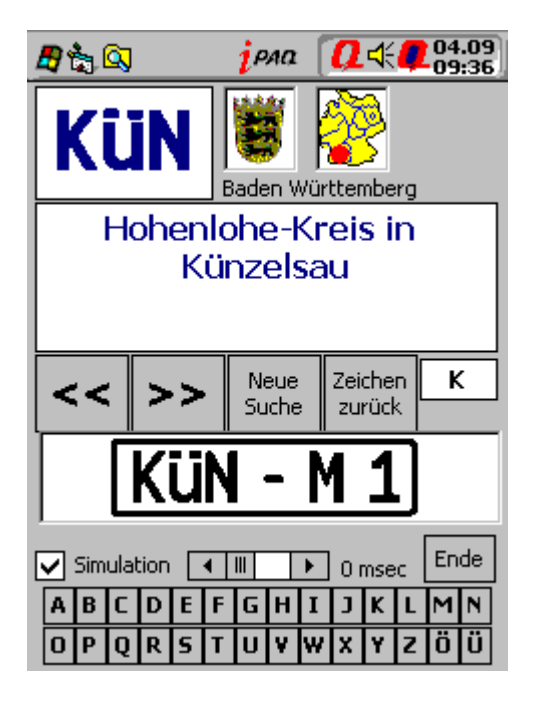

Damit es so aussieht, muss der Fontsatz CAR-GO geladen sein. Wie das geht? Im Internet findet man unter **www.anke-art.de** verschiedene Fonts – so auch Car-go. Den Zipfile muss man entpacken und den ttf-File extrahieren. Danach kopiert man ihn über Active Sync in das Verzeichnis Windows/Schriftarten des PDA. Es sind übrigens nur 17 KB.